## SAP ABAP table V CF MSLB {Generated Table for View}

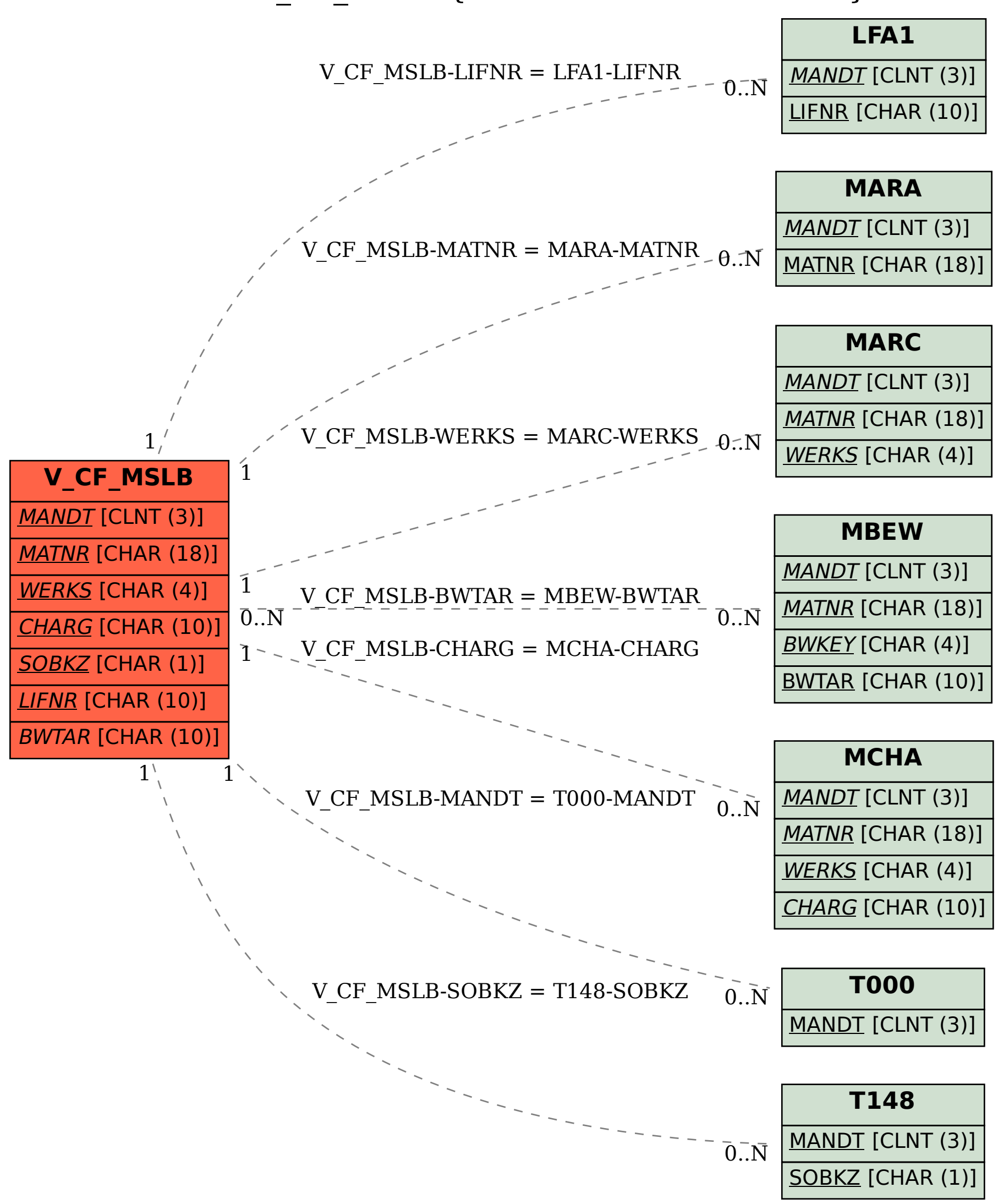